# **Access and Navigate Reaching Teens 2E Online Content**

Access [Content](#page-0-0) [| Navigate Content](#page-2-0) | [Page View Utilities](#page-10-0) | [Interactive Content](#page-16-0)

## <span id="page-0-0"></span>**Access Content**

From AAP Library:

- 1. Go to<https://www.aap.org/en/my-account/products-subscriptions/library/>
- 2. Enter your AAP credentials and click the "Login" button

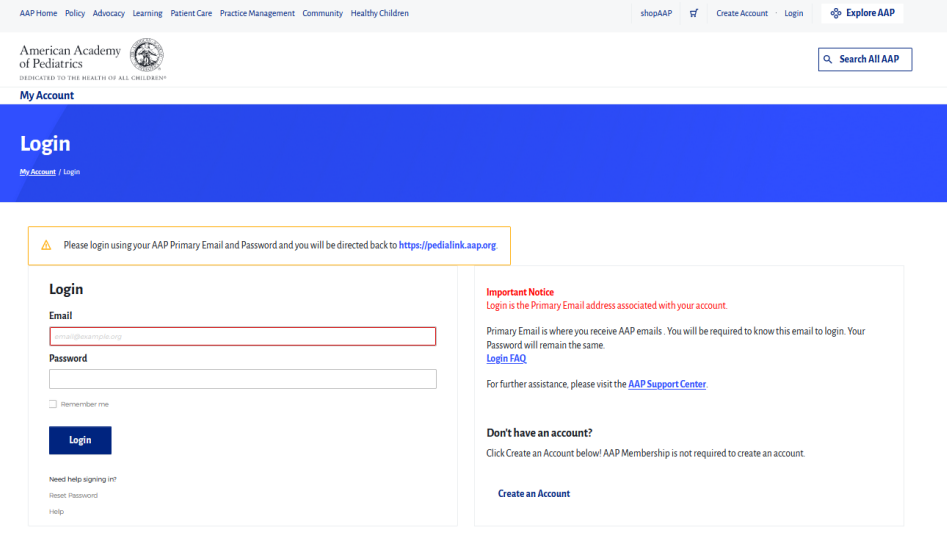

3. From the AAP Library, locate the product or subscription you would like to access, and click on the corresponding Open button.

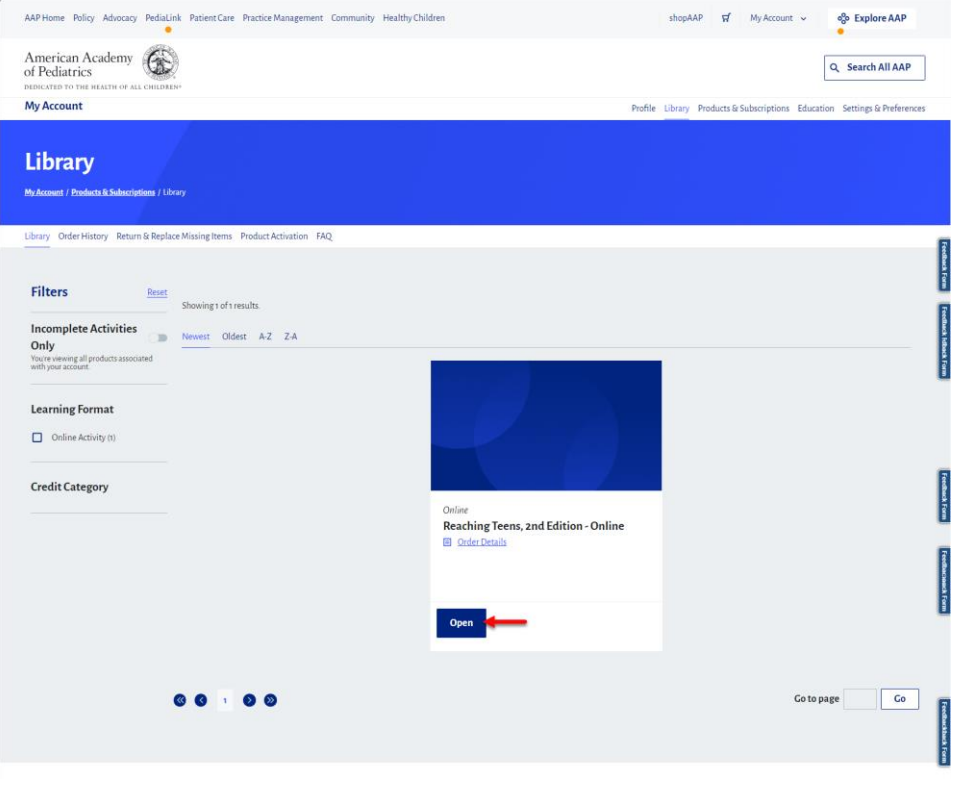

- 1. Go to<https://www.aap.org/en/publications/reaching-teens-2E/home>
- 2. From the Reaching Teens 2nd edition landing page, you will be able to navigate to certain areas, depending on which type of contents you were looking to access.

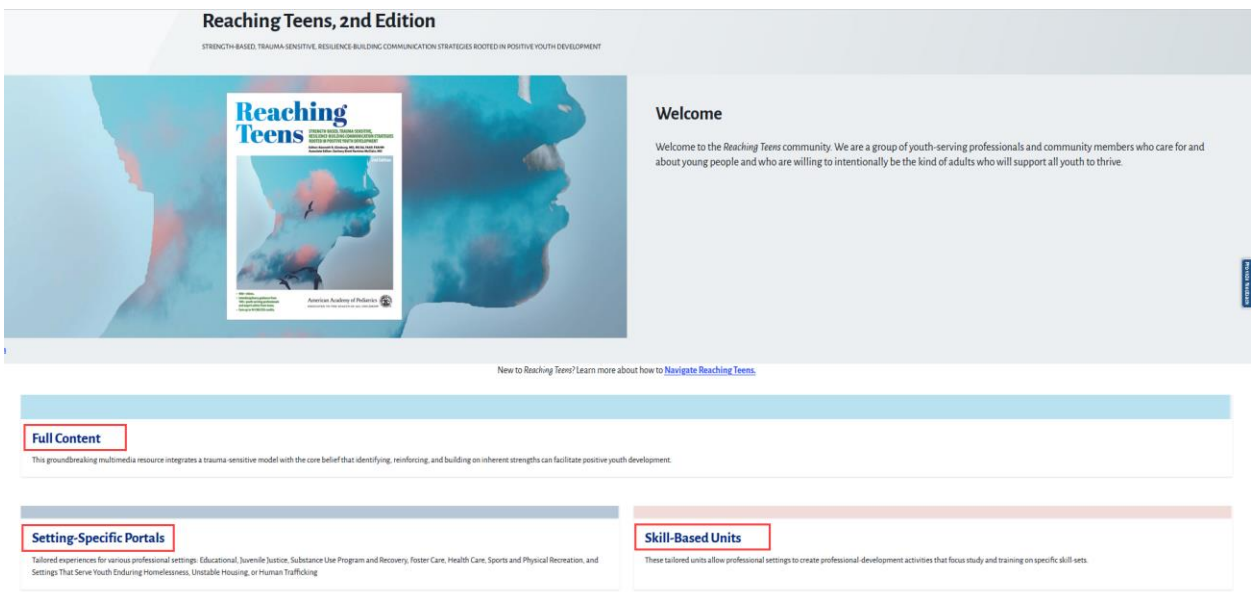

3. If prompted to login, you may click the Log In button from the Individual login area, and you will be able to enter your AAP login credentials.

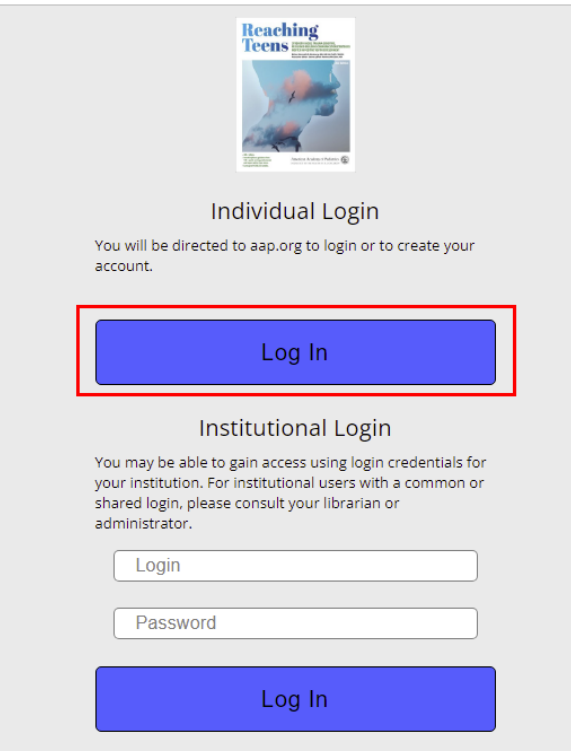

## <span id="page-2-0"></span>**Navigate Content**

From the content platform, the default View mode is Page View.

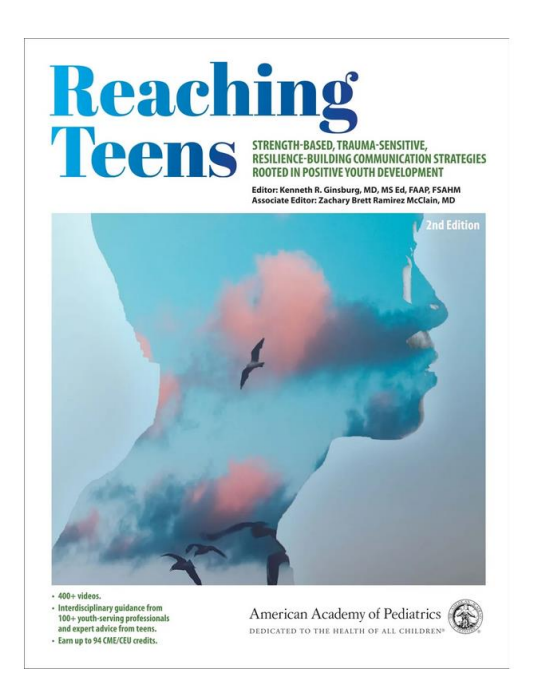

The various navigation tools will be visible if you click on any area of the main content window.

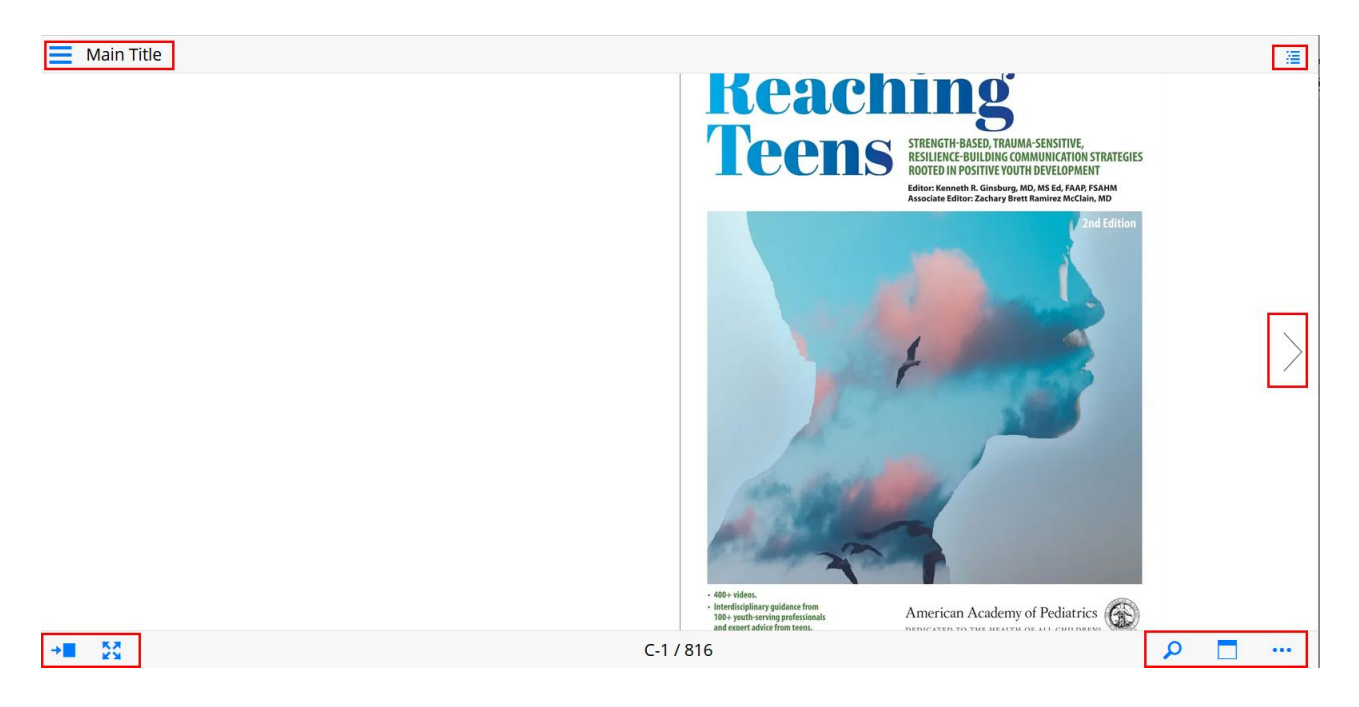

You can navigate forward and backward by a single page using the navigation arrows on the far  $\overline{\phantom{a}}$ left and right sides of the page.

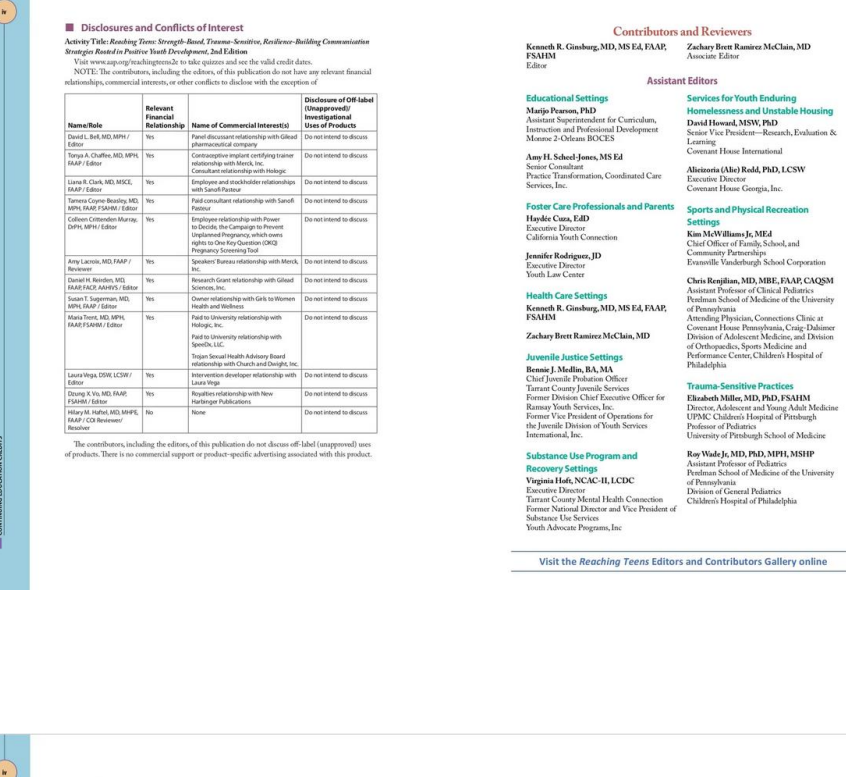

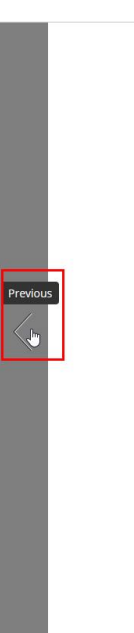

 $\langle$ 

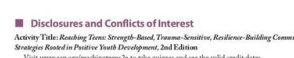

**N** D<sub>N</sub>

 $00 |z| 30$ 

**Address ASS** 

 $\alpha$ 

Visit www.asp.org/reachingteens2e to take quizzes and see the vasa crean anno-<br>NOTE: The contributors, including the editors, of this publication do not have any rel<br>NOTE: The contributors, including the editor conflicts t

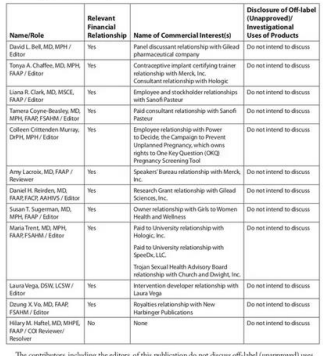

 $\begin{minipage}[t]{0.01\textwidth} \begin{minipage}[t]{0.03\textwidth} \begin{minipage}[t]{0.03\textwidth} \begin{minipage}[t]{0.03\textwidth} \begin{minipage}[t]{0.03\textwidth} \begin{minipage}[t]{0.03\textwidth} \begin{minipage}[t]{0.03\textwidth} \begin{minipage}[t]{0.03\textwidth} \begin{minipage}[t]{0.03\textwidth} \begin{minipage}[t]{0.03\textwidth} \begin{minipage}[t]{0.03\textwidth} \begin{minipage}[t]{0.03\textwidth} \begin{minipage}[t]{0.03\textwidth$ 

**Assistant Editors** Services for

Educational Settings<br>Marijo Pearson, PhD<br>Assistan Superintendent for Curriculum,<br>Instruction and Professional Development<br>Monsoe 2-Orleans BOCES Amy H. Scheel-Jones, MS Ed<br>Senior Consultant<br>Practice Transformation, Coordinated Care<br>Services, Inc.

# Foster Care Professionals and Parents<br>Haydée Cuza, EdD<br>Executive Director<br>California Youth Connection

Jennifer Rodriguez, JD<br>Executive Director<br>Youth Law Center

Health Care Settings<br>Kenneth R. Ginsburg, MD, MS Ed, FAAP,<br>FSAHM .<br>Zachary Brett Ramirez McClain, MD

Juvenile Justice Settings<br>
Bennie J. Nedlin, BA, MA<br>
Chief Jus<br/>valic Probation Officer Tarrant County Justinile Services<br>
Tarrant County Justinile Services<br>
Ramsay Youth Services, Inc.<br>
Former Vice President of Operat

Insulantian, and<br> **Substance Use Program and<br>
Recovery Settings<br>
Virginia Hoft, NCAC-II, LCDC**<br>
Executive Director<br>
Tarrare County Memal Health Connection<br>
Forme National Director and Vice President<br>
Substance Use Services

Homelessness and Unstable House<br>David Howard, MSW, PhD<br>Senior Vice President—Research, Evaluat<br>Learning<br>Covenant House International Alieizoria (Alie) Redd, PhD, LCSW<br>Executive Director<br>Covenant Hosse Georgia, Inc.

## Sports and Phy Settings<br>Kim MeWilliams Jr, MEd<br>Chief Officer of Family, School, and<br>Community Partnerships<br>Evansville Vanderburgh School Corpor.

Chris Renjillan, MD, MBE, FAAP, CAQSM<br>Assistant Professor of Clinical Pediatrics<br>Perelman School of Medicine of the University<br>of Pennsylvania Perelman School of Meunane<br>
<br/> Cempiyania<br>
O Pempiyacian, Connections Clinic at Attending Physician, Connections Clinic at Attending Physician, Connections, Dibition of Adolescent Medicine, and Divisio<br/> $\alpha$ Orthopae

 $\begin{tabular}{p{0.87\textwidth}} \textbf{Tramma-Sensitive Practice} \\ \textbf{Elizabeth Miller, MD, PhD, FSAHM} \\ \textbf{Directer, Adolscicer and Young Adult Modicion} \\ \textbf{UPMC, Calderch Hospital of Prtsburgh} \\ \textbf{Professor of Polatmics} \\ \textbf{University of Prtsburgh School of Medicine} \end{tabular}$ Roy Wade Jr, MD, PhD, MPH, MSHP<br>Assistant Professor of Pediatrics<br>Perelman School of Medicine of the University<br>of Pennsylvania

## of Pennsylvania<br>Division of General Pediatrics<br>Children's Hospital of Philadelphia

Visit the Reaching Teens Editors and Contributors Gallery online

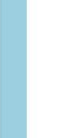

 $\left\langle \right\rangle$ 

Next<br>(by

- To navigate to a page in larger steps, you may use the "Go To Page" option on the bottom left corner

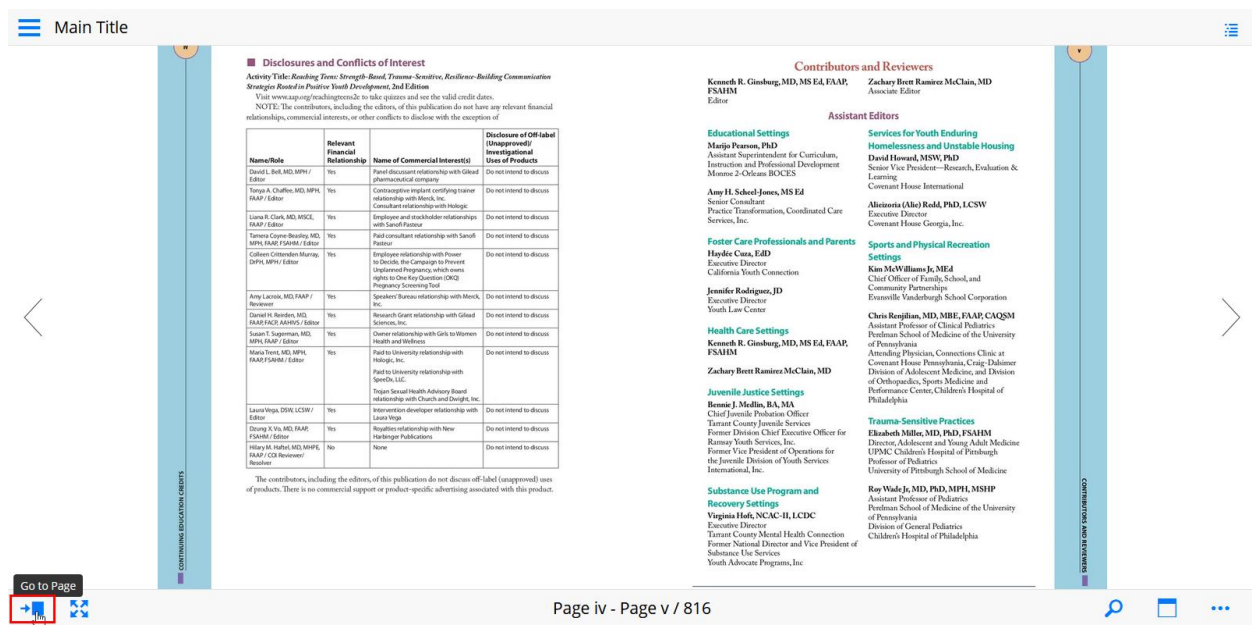

• You will then see a slider tool at the bottom of the page that allows you to jump forward and backward to different pages

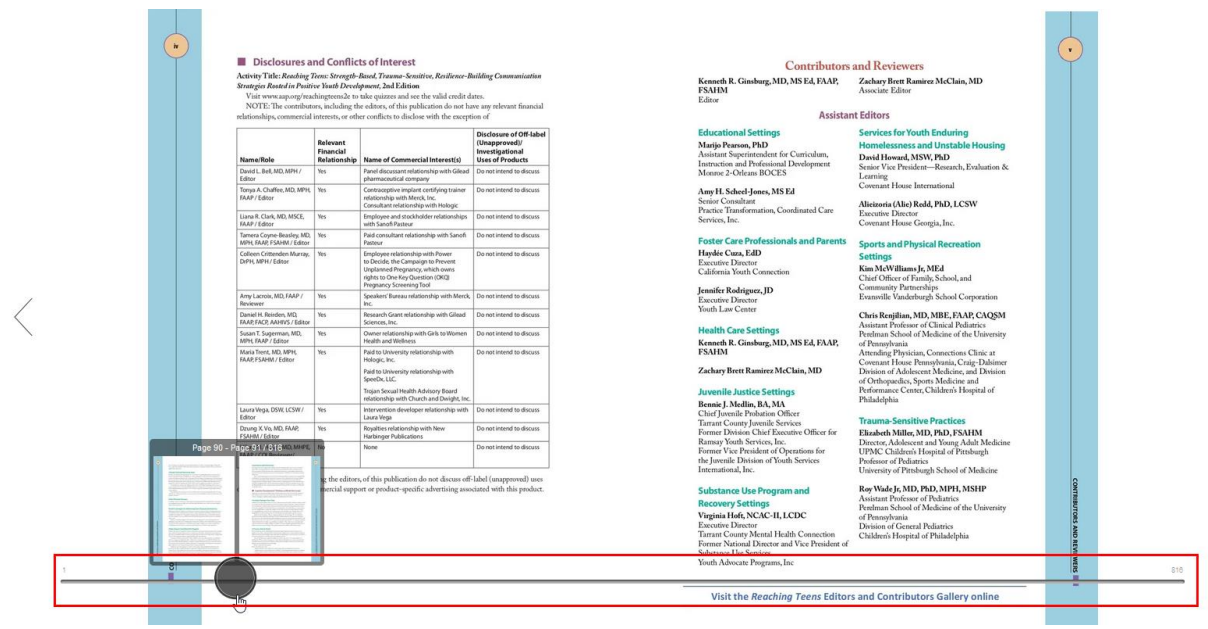

You can also use the Search tool to locate content based on certain topics or keywords  $\overline{a}$ 

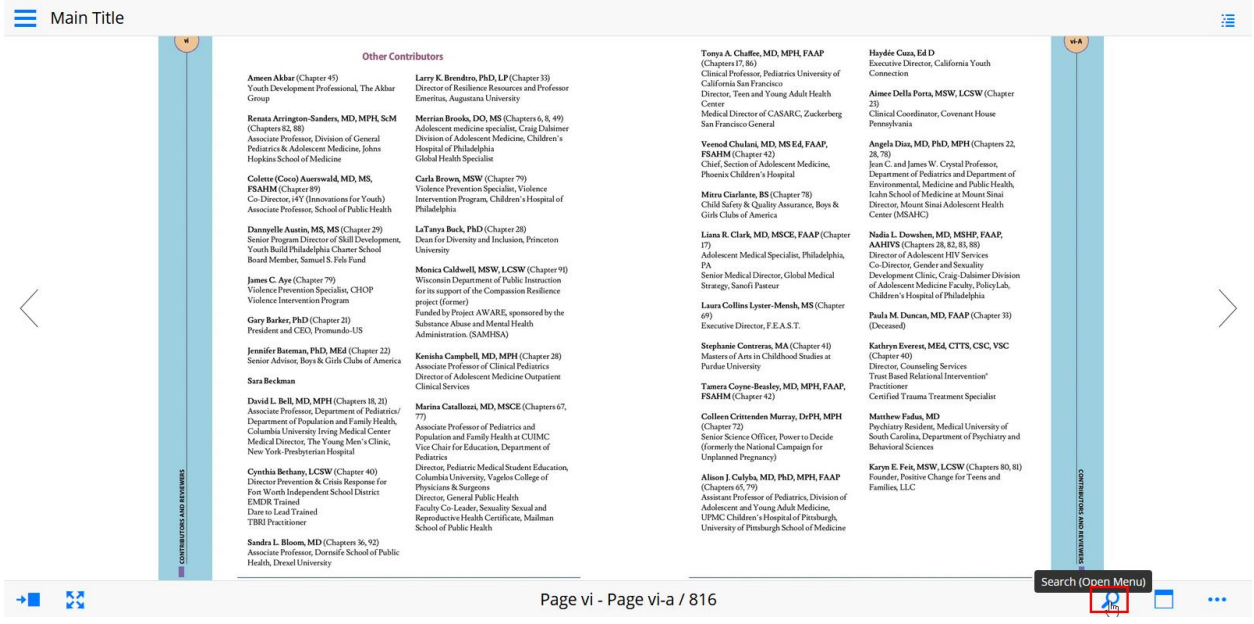

## $\sqrt{ }$

 $\begin{tabular}{l|c|c|c} \textbf{Renta1} Arrington-Sander, MD, MPH, ScM & Merrian Brooks, DO, MS (Chayerers & 8, 49) \\ \textbf{(Chaperers & $2, 88, $10$)} & $Adbebetcent\\ \textbf{(Acigerers) } & A system & Aobebetcent\\ \textbf{(Acimerers) } & Division of Adebetcent\\ \textbf{(Adimerers) } & Division of Adebetcent\\ \textbf{(Adimerers) } & AWoleetcent\\ \textbf{(Adimerers) } & Amass & Amass & Amass & Amass\\ \textbf{(Adimerers) } & Amass & Amass & Amass & Amass & Amass\\ \textbf{(Adimer$ 

Colette (Coco Auerswald, MD, MS,<br>FSAHM (Colapter 89)<br>E-SAHM (Chapter 89)<br>Co-Director, 14Y (Innovations for Youth)<br>Associate Professor, School of Public Health

Dannyelle Austin, MS, MS (Chapter 29)<br>Senior Program Director of Skill Develop<br>Youth Build Philadelphia Charter School<br>Board Member, Samuel S. Fels Fund

James C. Aye (Chapter 79)<br>Violence Prevention Specialist, CHOP<br>Violence Intervention Program

Gary Barker, PhD (Chapter 21)<br>President and CEO, Promundo-US r renovations<br>
1993<br>
1993 - Jennis Campbell, MD, MPH (Chapter 28)<br>
1993 - Senior Advisor, Boys & Girls Clubs of America<br>
1994 - Associate Professor of Clinical Feditions<br>
1994 - Director of Adolfacent Medicine Outpatient<br>

David L. Bell, MD, MPH (Chapters 18, 21)<br>Associate Professor, Department of Pediatrics/<br>Department of Poplakion and Family Health,<br>Columbia University Irving Mediat Center<br>Mediat Director, The Young Meri s Clinic,<br>New York

Cynthia Bethany, LCSW (Chapter 40)<br>Director Prevention & Critis Response for<br>Fort Worth Independent School District EMDR<br>Trained<br>Dare to Lead Trained<br>TBRI Practitioner

ň

Sandra L. Bloom, MD (Chapters 36, 92)<br>Associate Professor, Dornsife School of Public<br>Health, Drexel University

Visit the Reaching Teens Editors and Contributors Gallery online

Other Contributors

 $\begin{array}{l} \textbf{Carls Brown, MSW (Chapter 79)}\\ \textbf{Violence Prevention Specialist, Violence}\\ \textbf{Intervention Program, Children's Hospital of Philadelphia} \end{array}$ 

LaTanya Buck, PhD (Chapter 28)<br>Dean for Diversity and Inclusion, Princeton<br>University

University<br>
Monica Caldwell, MSW, LCSW (Chapter 91)<br>
Micronsin Department of Public Instruction<br>
for its support of the Compassion Resilience<br>
project (former)<br>
Funded by Project AWARE, sponsored by the<br>
Substance Abuse an

Clintel Strevies<br>
American MD, MSCE (Chapters 67, 1977)<br>
77)<br>
Atsociate Professor of Peditatrics and NGC (Napsette 67, Associate Professor of Peditatrics and NGC (Napsettent of the<br>
Atsociate Professor of Peditatrics Ameri

Tonya A. Chaffee, MD, MPH, FAAP<br>(Clapters 17, 86)<br>Clinical Professor, Pediatrics University of California Sam Francisco<br>Difformia Sam Francisco<br>Director, Teen and Young Adult Health<br>Medical Director of CASARC, Zuckerberg<br>S

Veenod Chulani, MD, MS Ed, FAAP,<br>FSAHM (Chapter 42)<br>Chief, Section of Adolescent Medicine,<br>Phoenix Children's Hospital

Mitru Ciarlante, BS (Chapter 78)<br>Child Safety & Quality Assurance, Boys &<br>Girls Clubs of America

Liana R. Clark, MD, MSCE, FAAP (Chapter olescent Medical Specialist, Philadelphia,

Adolescent Medical Specialist, Philadelphia<br>PA<br>Senior Medical Director, Global Medical<br>Strategy, Sanofi Pasteur

Laura Collins Lyster-Mensh, MS (Chapter<br>69)<br>Executive Director, F.E.A.S.T.

Stephanie Contreras, MA (Chapter 41)<br>Masters of Arts in Childhood Studies at<br>Purdue University Tamera Coyne-Beasley, MD, MPH, FAAP,<br>FSAHM (Chapter 42)

Colleen Crittenden<br>Murray, DrPH, MPH<br>CChapter 72)<br>Senior Science Officer, Power to Decide<br>(formerly the National Campaign for<br>Unplanned Pregnancy)

старланной георганеу)<br>Albion J. Culphy, MD, PhD, MPH, FAAP<br>Chaptes 65,79)<br>Assistant Professor of Pediatrics, Division of<br>Adolescent and Young Aduk Medicine,<br>UPMC Children's Hospital of Pittsburgh,<br>University of Pittsburgh

Visit the Reaching Teens Editors and Contributors G

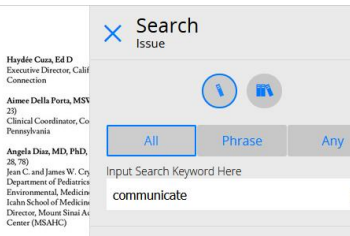

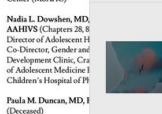

(Coconomy)<br>Chapter 40)<br>Chapter 40)<br>Trast Based Relational In<br>Practitioner<br>Certified Trauma Treatm

Matthew Fadus, MD<br>Psychiatry Resident, Med<br>South Carolina, Departm<br>Behavioral Sciences

Karyn E. Feit, MSW, LC<br>Founder, Positive Change<br>Families, LLC

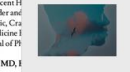

Chapter 3 ... change (eg,<br>motivational motivational<br>interviewing).(35) When<br>we use a strength-based<br>approach with teens, we

 $\overline{\mathsf{x}}$ 

Chapter 4

...han unhealthy,<br>decisions. Strength-based<br>communication primarily<br>works at the first 3 tiers. How we communicate

#### Chapter 6

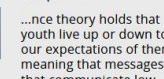

wouth live up or down to<br>our expectations of them,<br>meaning that messages<br>that communicate low

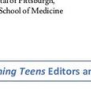

- The Navigation drop down menu on the top right corner provides a way to explore content based on the different chapters or pages.

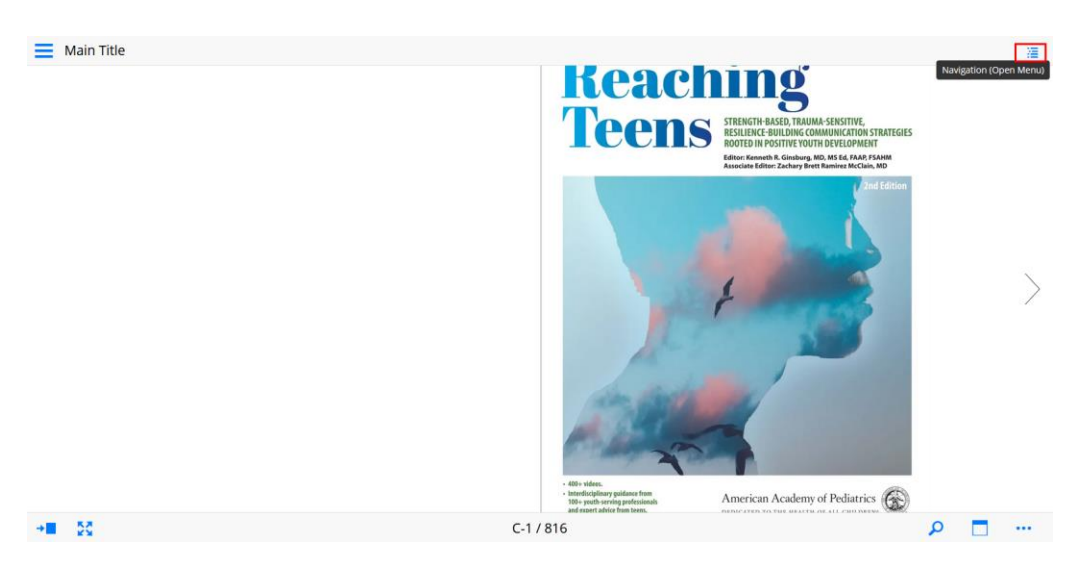

• Navigation Menu with Text display

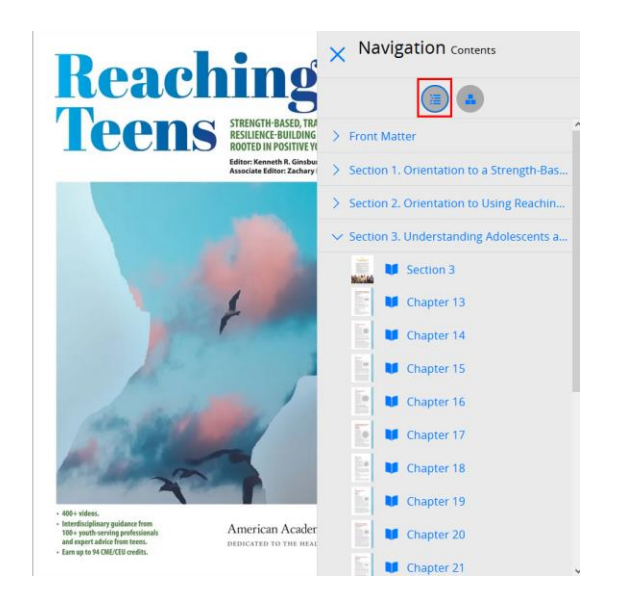

• Navigation Menu with Page layout display

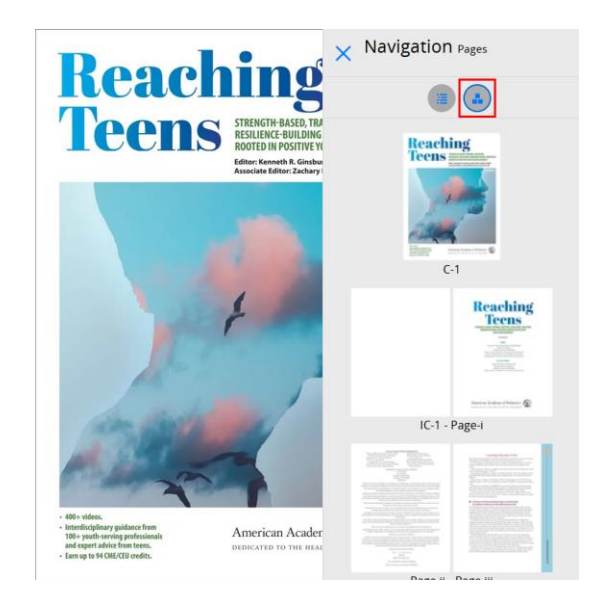

- You may also switch View modes by using the corresponding toggle menu on the top left corner

 $\equiv$  Main Title

 $\frac{88}{12}$ 

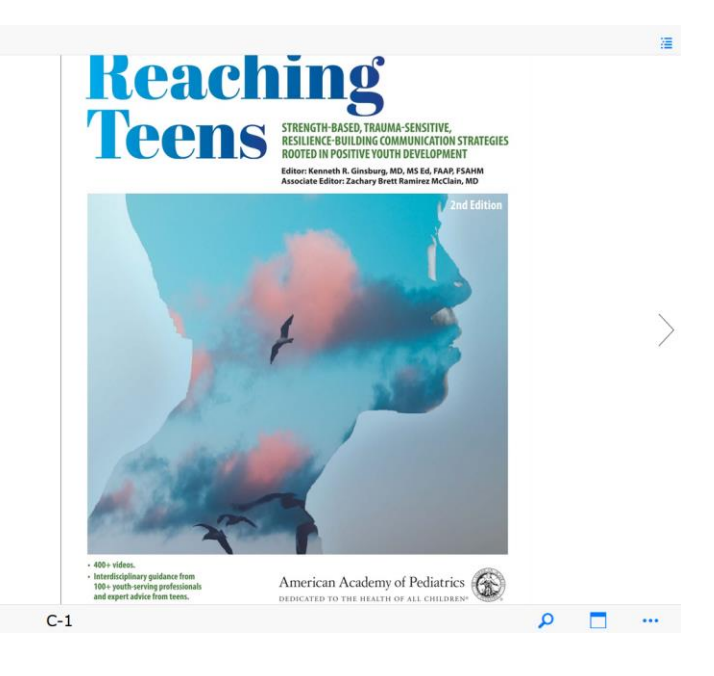

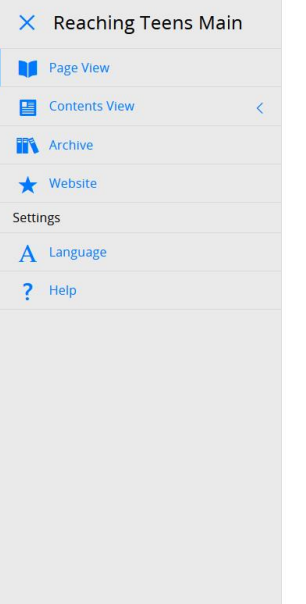

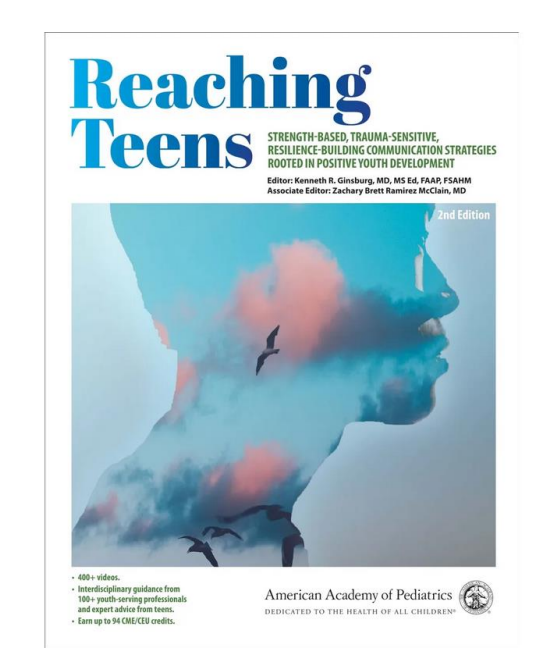

The Contents View will allow you to select the contents in a tile based display that highlights the different sections and chapters.

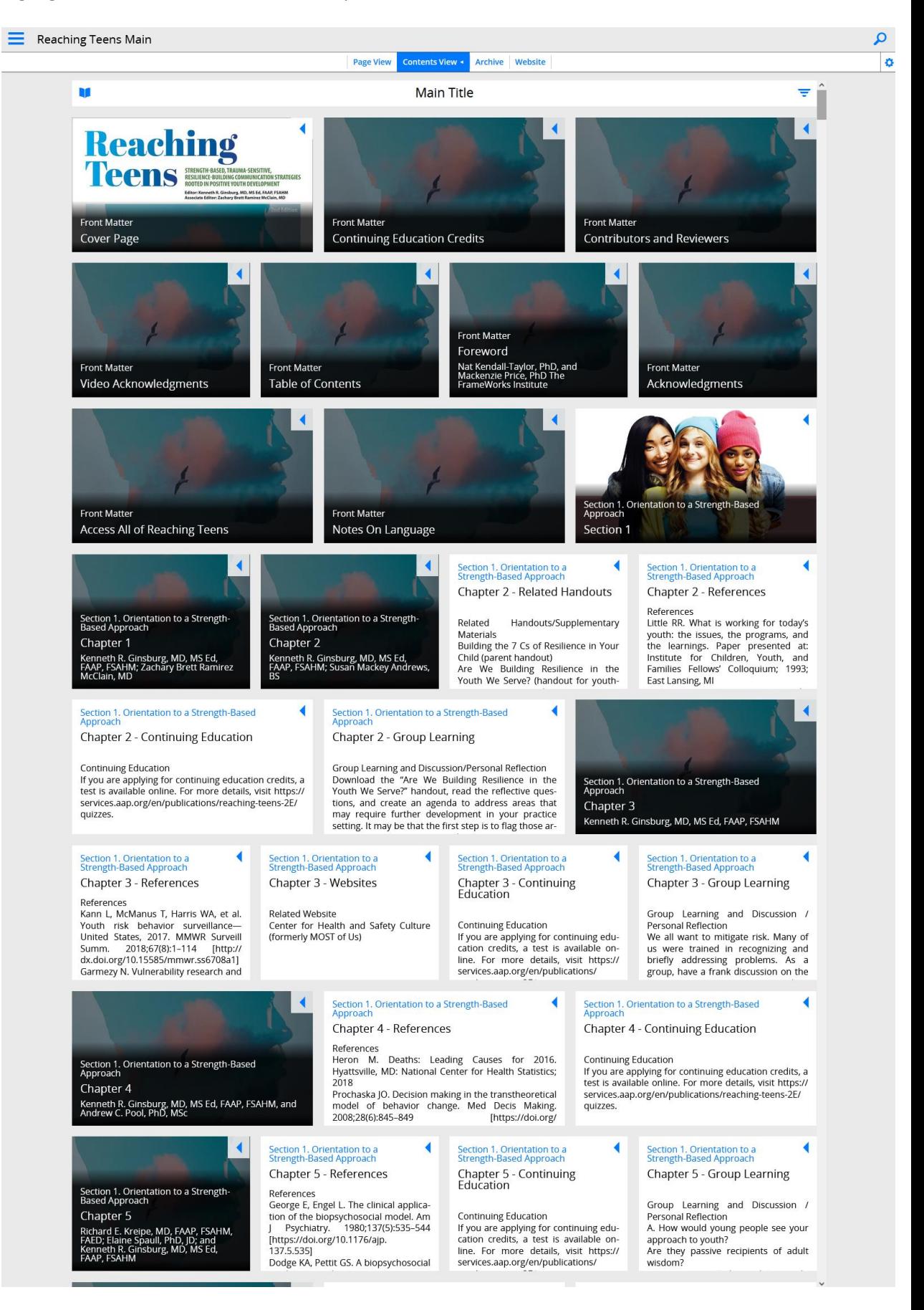

You can also navigate from Contents View with a text menu format

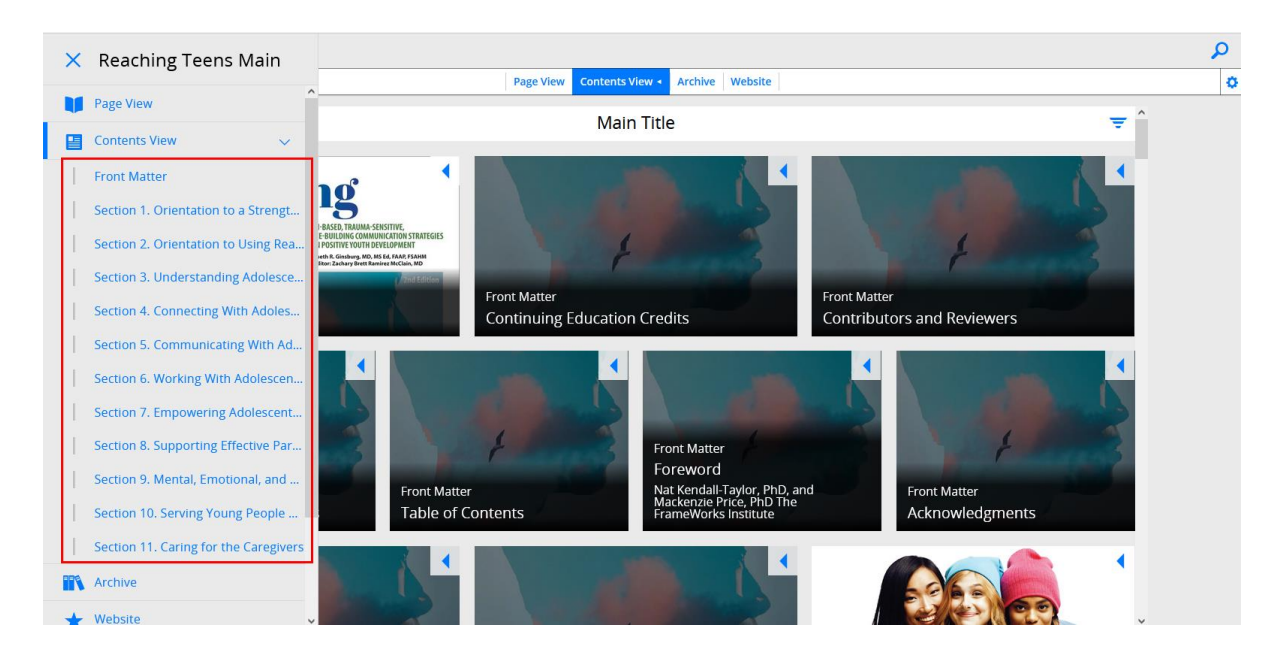

Material accessed from Contents View will display in a more standard text based presentation

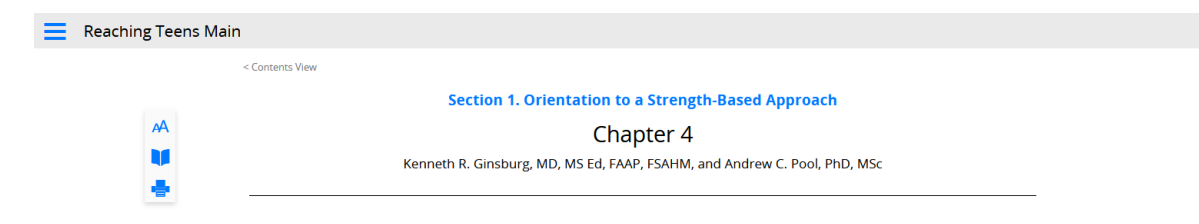

How a Strength-Based Approach Affects Behavioral Change

### ■ Why This Matters

Adolescent health and well-being are largely determined by behaviors. In fact, nearly 80% of mortality is behaviorally related and a substantial amount of morbidity is associated with emotional health and behavioral decisions.1

The impact of encouraging positive behavioral choices during adolescence reaches far beyond the teen years. Thinking patterns formed in adolescence may persist and affect adult emotional wellbeing. Many behaviors that deeply affect health (eg, cigarette use and other addictions, sexual habits) may begin in adolescence, and many health habits (eg, exercise, nutrition, appropriate sleep, relaxation strategies) that will heavily influence physical and emotional health begin in adolescence. Behavioral choices transcend those that involve "health"; they also include those that affect success and wellbeing, such as school engagement. When we support young people to make and sustain healthy and wise choices, it may affect them far into the future.

The strength-based interviewing and assessment techniques suggested throughout much of Reaching Teens are designed to support positive behavioral change by forging connections, building confidence, fostering motivation, and altering adolescents' understanding of what they see as normal and expected. Similarly, some of the skills discussed, such as developing positive coping strategies or solving problems one step at a time, reinforce positive behavioral decisions.

### Frameworks of Behavioral Change

Behavioral changes are not usually events. Rather, they are active or passive decisions made over time that can be supported or undermined by life circumstances, peers, families, communities, media, portrayals of youth, and helping professionals. The process of behavioral change is posited in many different theoretical frameworks. Three frameworks will be covered here because each provides a unique, evidence-based perspective on behavioral change.

### **Prochaska's Transtheoretical Model**

Prochaska's transtheoretical model (TTM) suggests that individuals proceed through a series of stages as they attempt to change their behavior, and it offers important insights into the factors that inhibit or promote positive change at each stage.2 The TTM predicts youth progress through the following stages of change:

## <span id="page-10-0"></span>**Page View Utilities**

From whatever page you are viewing, you may use the Full Screen option to display the content throughout your entire screen

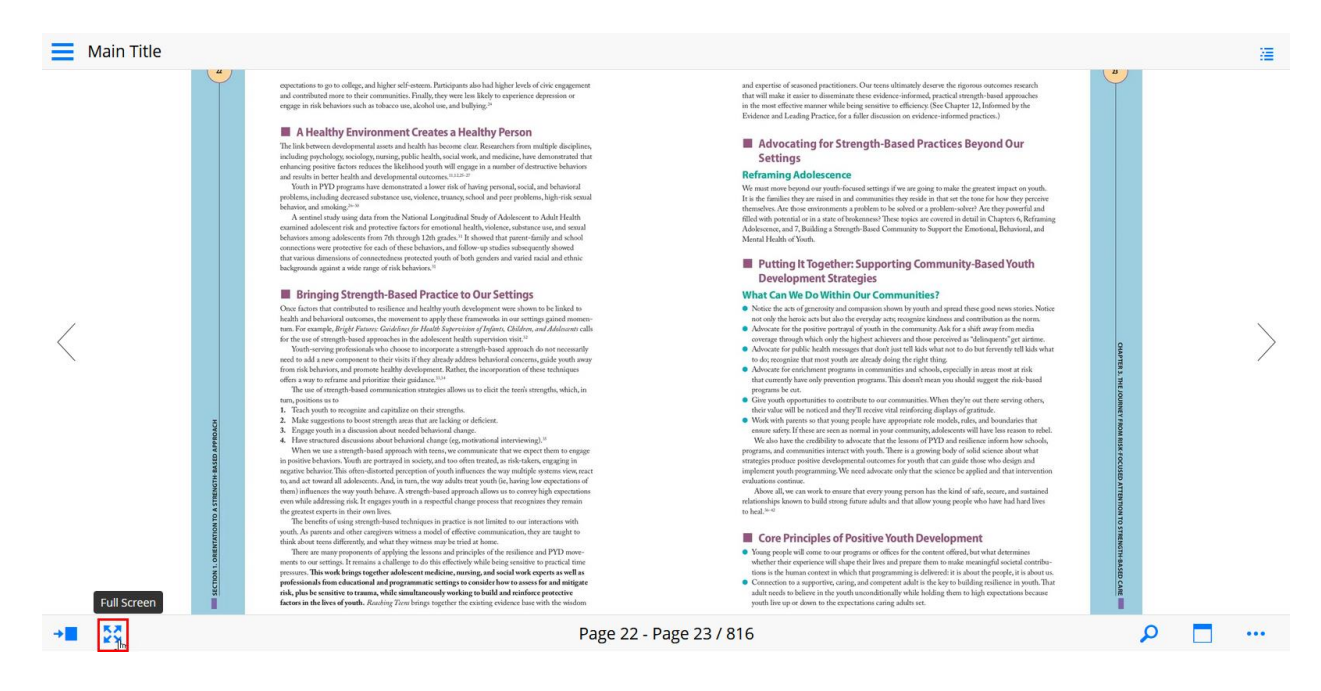

### A repubitdigital.com is now full screen Ett Full Screen (Esc) expectations to go to college, and higher self-esteem. Participants also had hi<br>and contributed more to their communities. Finally, they were less likely to<br>engage in risk behaviors such as tobacco use, alcohol use, and bu

### A Healthy Environment Creates a Healthy Person

 $\overline{\mathbf{z}}$ 

하다  $\frac{1}{2}$ 

 $\langle$ 

The link between developmental assets and health has become clear. Researchers from multiple disciplines, including psychology, sociology, numing, public health, social work, and medicine, have demonstrated that enhancing

what<br>similar positive Kerner rediction to the finite bound will employ the mass<br>from the stress best in the transfer of the stress best of the stress best<br>positive contents of a stress best in the stress of the stress of<br>

## **B** Bringing Strength-Based Practice to Our Settings

 $\begin{minipage}[t]{.3\textwidth}\begin{tabular}{p{0.8cm}} \textbf{output} \textbf{S} \textbf{X} \textbf{P} \textbf{C} \textbf{P} \textbf{P} \textbf{B} \textbf{S} \textbf{S} \textbf{C} \textbf{C} \textbf{P} \textbf{R} \textbf{S} \textbf{C} \textbf{C} \textbf{D} \textbf{C} \textbf{D} \textbf{C} \textbf{D} \textbf{C} \textbf{D} \textbf{C} \textbf{D} \textbf{S} \textbf{D} \textbf{C} \textbf{D} \textbf{D} \textbf{C} \$ 

- 
- 
- 
- 

The use of strengths based communication strangles allows us to clisis the two strengths, which, in any of the main of communication strangles of the strengths. The strengths and communications of the strengths and commun

# seminate these evidence-informed, practical strength-based approximate these evidence of efficiency. (See Chapter 12, Informed by<br>cities, for a fuller discussion on evidence-informed practices.)

#### Advocating for Strength-Based Practices Beyond Our Settings

 $\mathbf{z}$ 

### **Reframing Adolescence**

even entrury resustants<br>the cone desirings if we are going to make the greatest inpact on youth. The are fixed<br>party of positive cone of the final materials and content in greatest<br>for the desiring of the final materials

■ Putting It Together: Supporting Community-Based Youth<br>Development Strategies

## **What Can We Do Within Our Communities?**

- 
- 
- 
- 
- 

**What Can We Do Within Our Communities** 2<br>
<br> **e** Notes that Speed and speed also as generates and comparison then by youth and speed these as<br> $\theta$  and the speed and speed and speed and speed and speed and speed and<br>speed

austons commune.<br>Above all, we can work to ensure that every young person has the kind of safe, secure, and sustained<br>tionships known to build streng future adults and that allow young people who have had hard lives relationship to heal.<br> $\real^{b-c}$ 

### Core Principles of Positive Youth Development

 $\bullet$  Young people will come to our programs or offices for the content of<br>fired, but what determines whether their content diffused, but what determines whether their copy<br>in the standard presence them to make meaning the

The Notes tool allows you to create notes or view any notes you created on a particular page that you wanted to refer back to

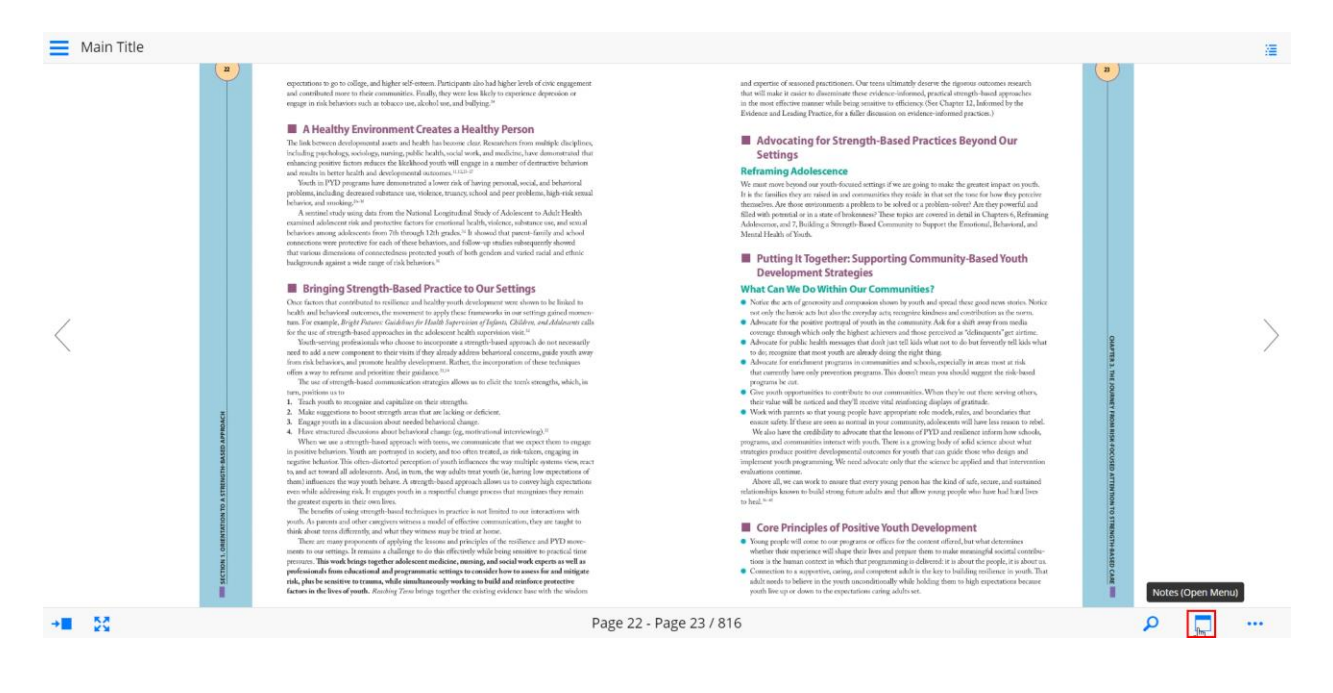

To add a new Note, click on the Add Note icon on the top right  $\bullet$ 

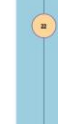

college, and higher self-osterm. Participants also had higher levels of civic engages<br>e to their communities. Finally, they were less likely to experience depression or

### A Healthy Environment Creates a Healthy Person

A between developmental axers and beath has become class Researches from multiple dissiplines, providing a meta-<br>the between developmental axers and beath has become class Researches from multiple dissiplines,<br>the proposit

or, and suscidiage.<sup>10</sup> the free of the Neissand Longitudean Steve as per processes, http://title.tensi<br>central charge sign at free reference for each control of Southern step.<br>And addencer risk and protective factors for

### **B** Bringing Strength-Based Practice to Our Settings

One formed that contributes in the<br>linear and heading pertile decoherence on the subsideral motions, the momental<br>is trapped these functions in our settings given because the substitute of<br> $\mathcal{M}_0$  and the substitute of

in us to recognize and capitalize on their strengths.<br>  $\phi$  on the recognizer of constraints are constrained in<br>the constraints of the strength and spectral spectrum of the strength<br>constraints about needed behavioral cha

ofte of same generally based techniques in practice is not limited to our interactions<br>and all other campions with the specifical difference communication, they are<br>considered by the state of the specifical properties in

## X Notes

#### Advocating for Strength-Based Practices Beyond Our Settings

#### **Reframing Adolescence**

retermation by procedure transfer<br>for the decode settings if we are going to make the greater live for in<br>the formula conduction and communication that we calculate the form<br>of the function of the set of the set of the se

## ■ Putting It Together: Supporting Community-Base<br>Development Strategies<br>What Can We Do Within Our Communities? ad Vouth

- 
- 
- $\bullet$  is the C-Sat in the Moore and the C-Sat in the C-Sat in the Sat in the C-Sat in the C-Sat in the C-Sat in the C-Sat in the C-Sat in the C-Sat in the C-Sat in the C-Sat in the C-Sat in the C-Sat in the C-Sat in the C-
- 

be out.<br>1 apportunities to contribute to our communities. When they's<br>wall be noticed and they'll morive vital reinforcing displays of<br>1 parrnts so that young prople have appropriate role models, ra their value whill be contest dand they Th necessy with reinforming diaphyre of gradient with the World with property in the sympathetic scale of the SWM of the state of the SWM of the state of the SWM of the SWM of the SW

.<br>The can work to ensure that every young person has the kind of safe, secure, and sust<br>sout to build strong future adults and that allow young people who have had hard

### **III** Core Principles of Positive Youth Development

Young propins will come to our programs or offices for the content of<br>fixed, her what determines the discussion of the dispatible radial express than to analyze the content<br>of the content of the content of the content of

• You can then click on the area of the page that you want to add the note, and a separate Note window will appear

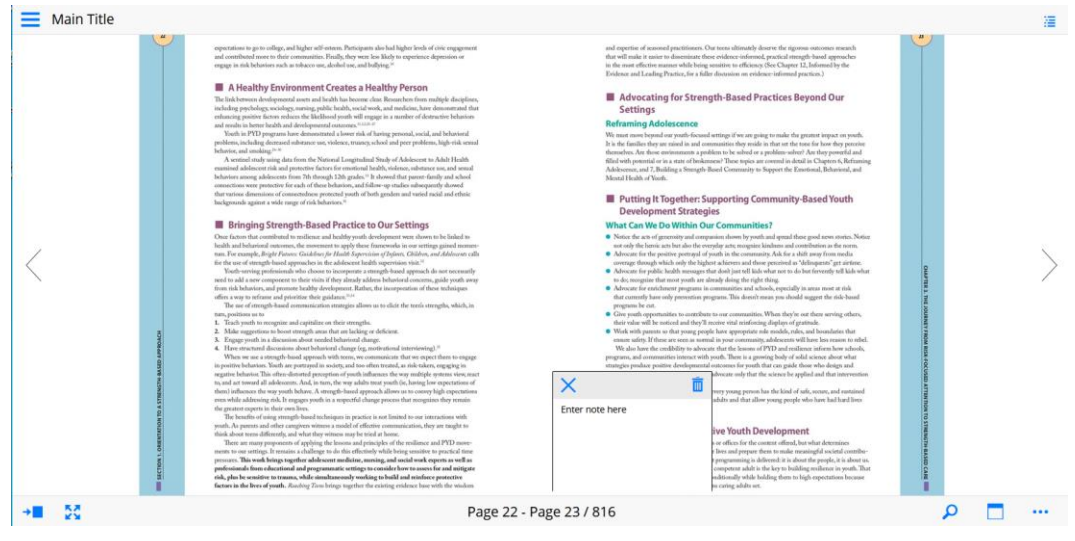

• Type in the contents of your note in the Note window

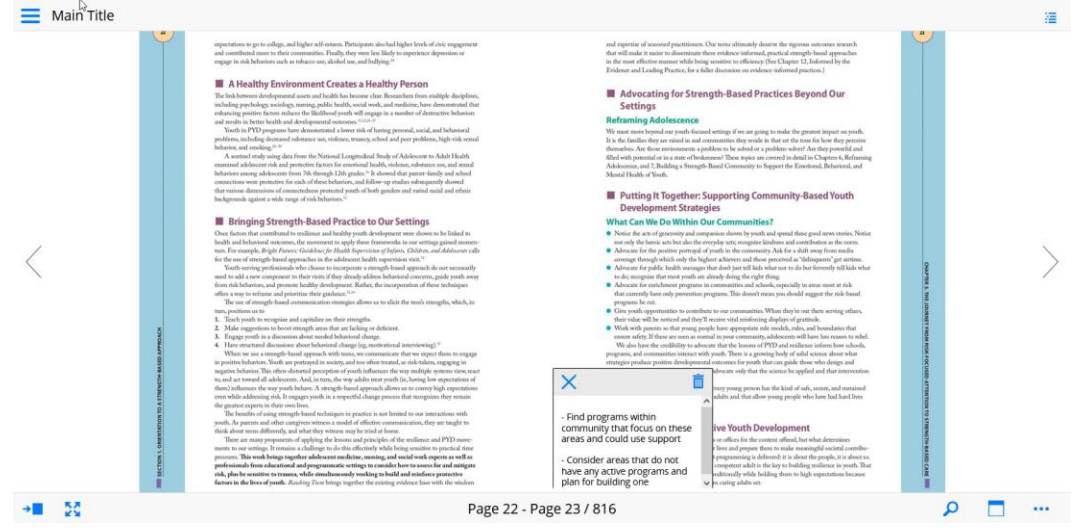

• The note will then be added to the page and you can hover above it to maximize the content

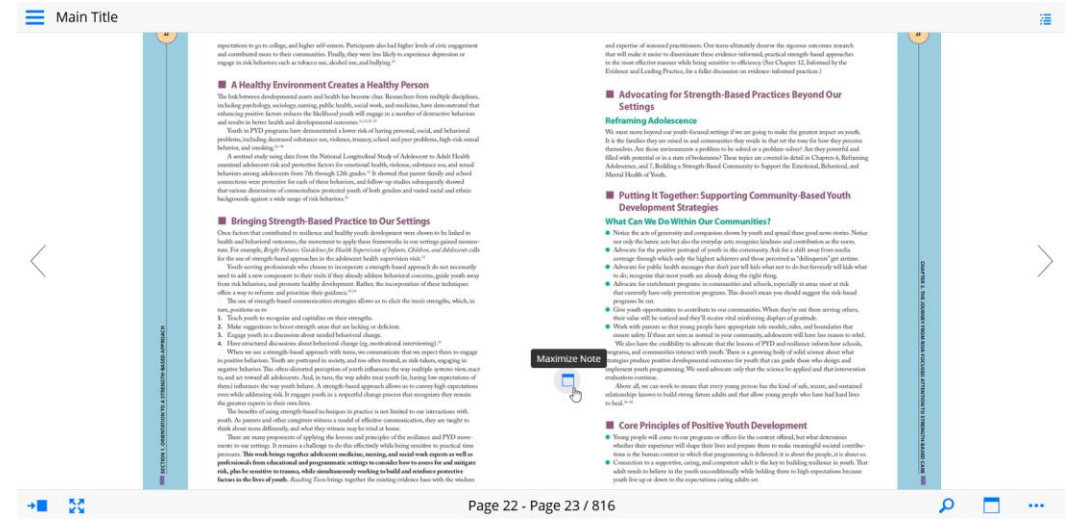

Notes that you created can also be viewed from any page that you open the Notes tool  $\bullet$ from

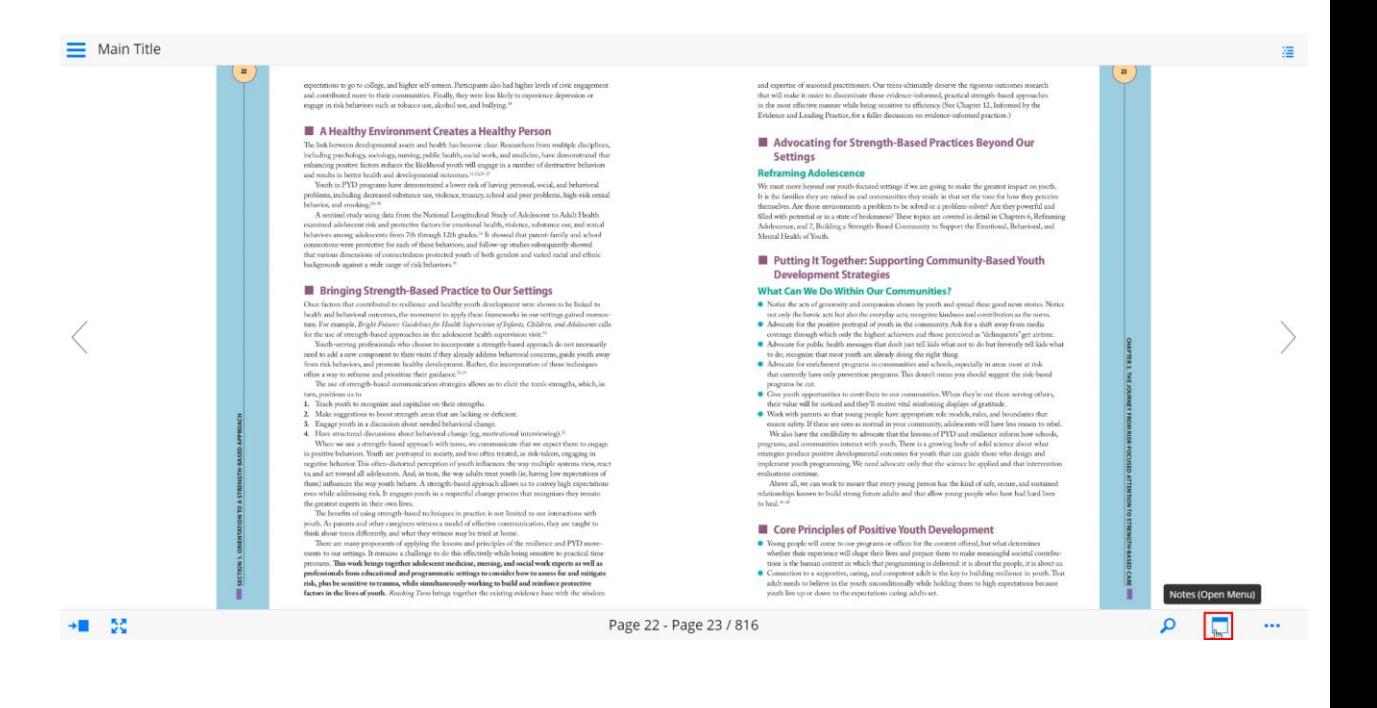

#### uth to Problen

- s. We cannot prepare ye<br>side them in how to ma<br>Leave to develop their d
- 
- person that will allow him or he<br>pter 45, Restorative Practices.)

- **Solution Contains Contain Boundaries**<br>hard to care so deeply about the work that we do. Yet<br>to give fully at work and then maintain a full rich life<br>woid the researc funtary that suggests young prople red<br>as we ere them a
- onsistent presence will unmasery<br>an. We believe in their potential. Wi<br>n. not what they must do to please u
- red.<br>, rather than fixers, can make the differmust remion<br>fully and he

 ${\it \bf kets Long-dasting Image of More likely}$  way that properties the matter of the set of the set of the set of the set of the set of the set of the set of the set of the set of the set of the set of the set of the set of the set of the set of the s

.<br>I couldn't do this without you, Ms Johnson." "No, son, it is<br>ide, but your drive is what is making this program work I<br>nirror up to you so you could finally see yourself as we'w

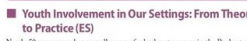

**to** Practice (ES)  $\alpha$  is a small georg of reduction trensger  $\beta$  50 years as small georg of reduction trensger that you see our extra that versus to be heard, they extraited as a section of the price of solution resolu a to practice.<br>The Center for Youth has a tagline easily found on their

re principles:<br>of muking the right decisions. This was<br>pouth development that embraces the<br>the highest level in their own choices.<br>also talking about the consequences e<br>ill solve the problems they face. Agai

Ò Page 23 Find programs within<br>community that focus<br>on these areas and<br>could use support -<br>consider areas that do

 $\times$  Notes

 $\overline{2}$ 

• You can also remove any unwanted notes using the delete option

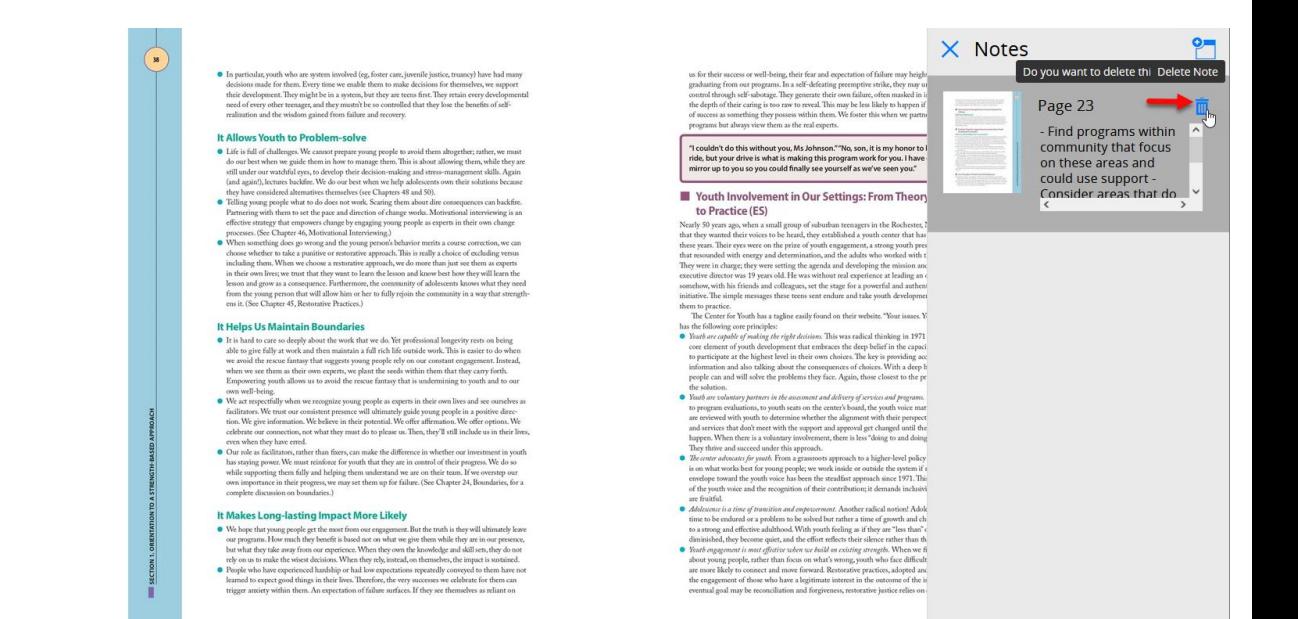

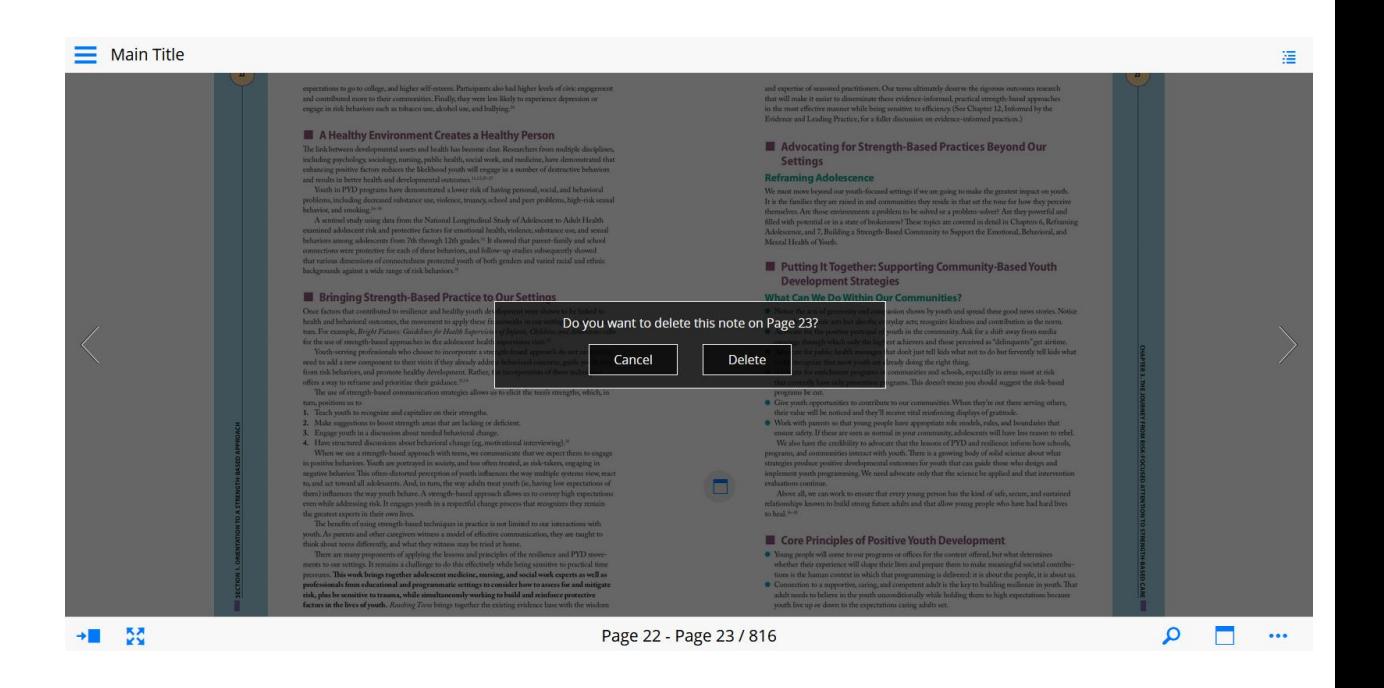

The More menu on the bottom right corner allows you to access additional tools, such as printing a page, selecting language setting, toggling the page view display format, or additional help topics.

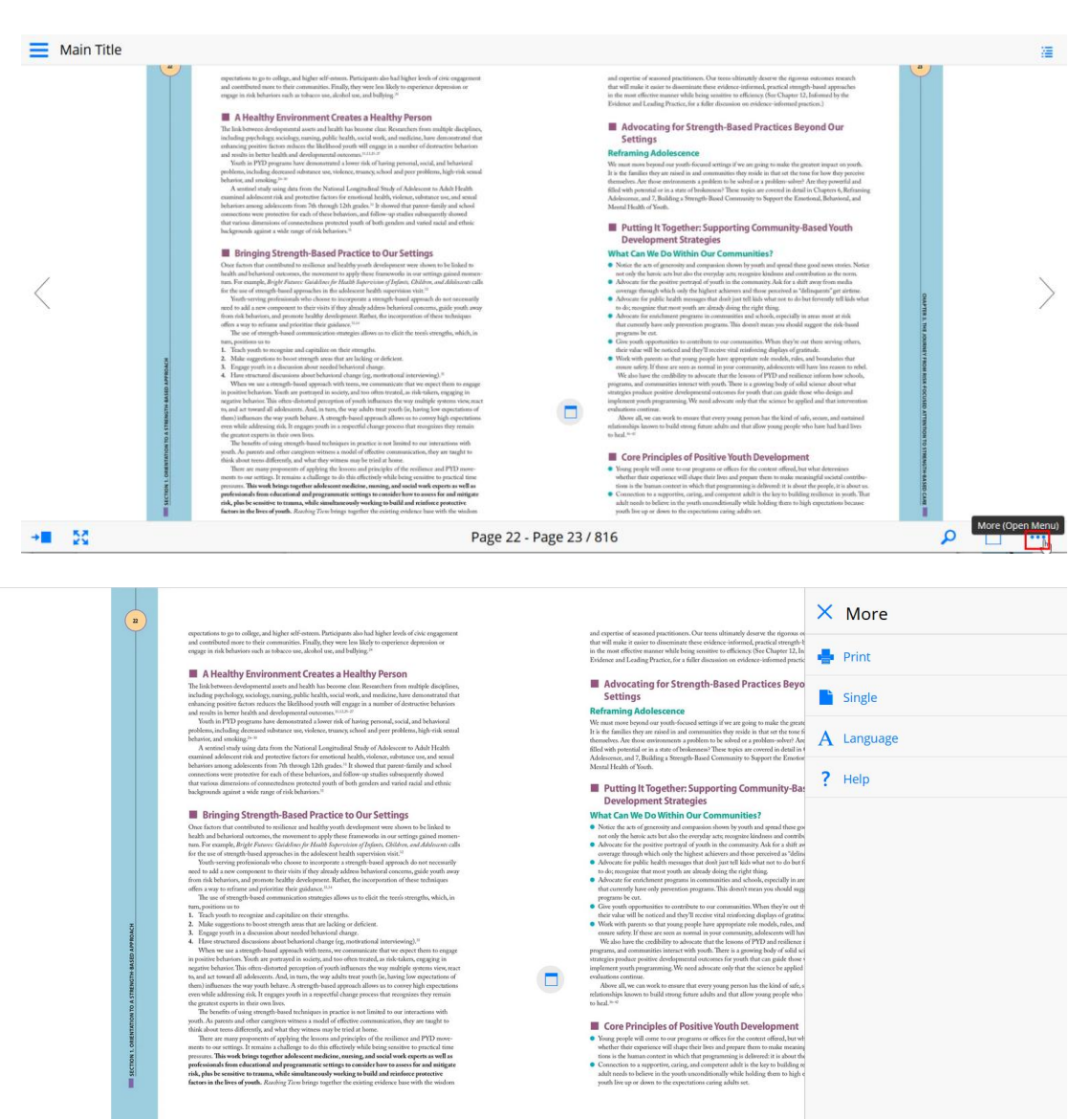

• The Page View display can be toggled between single or spread mode

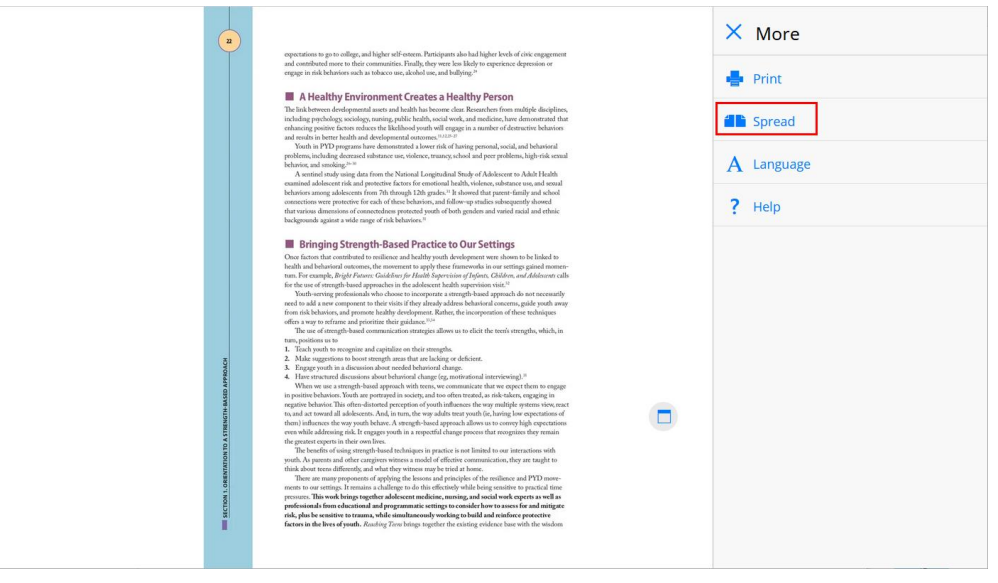

## <span id="page-16-0"></span>**Interactive content**

1. Viewing content in Page View will also highlight materials that have interactive component to it.

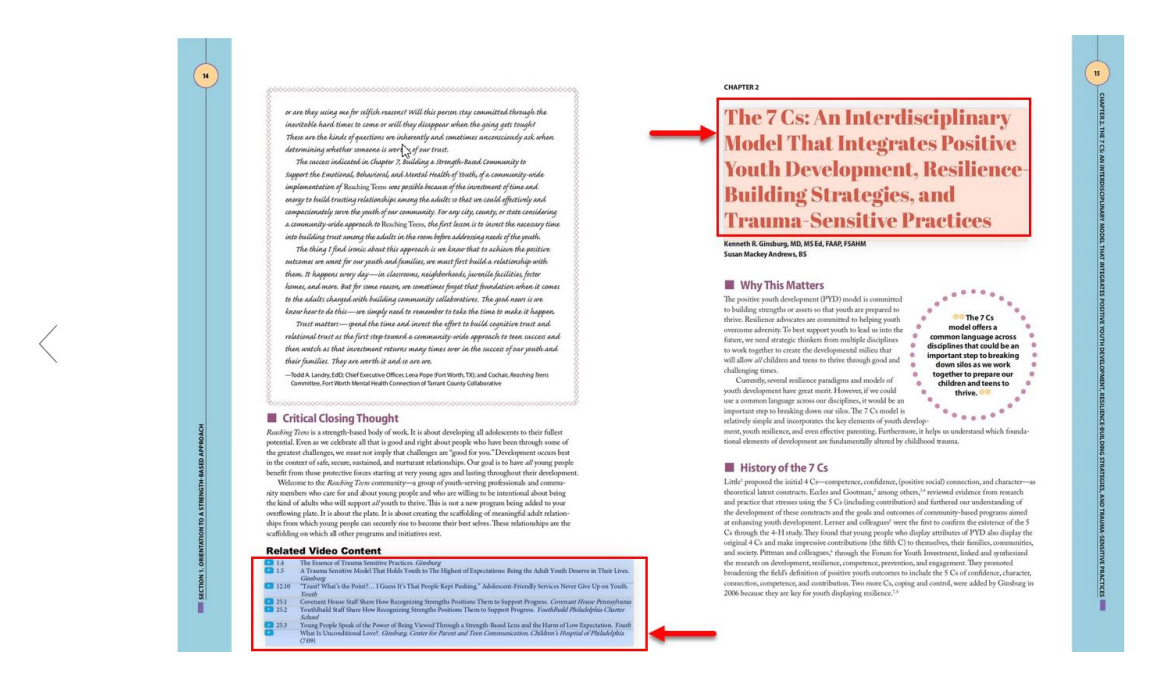

Interactive content is usually also available directly in Content View. You may also click on the content from Page View and the corresponding Content view will also appear.

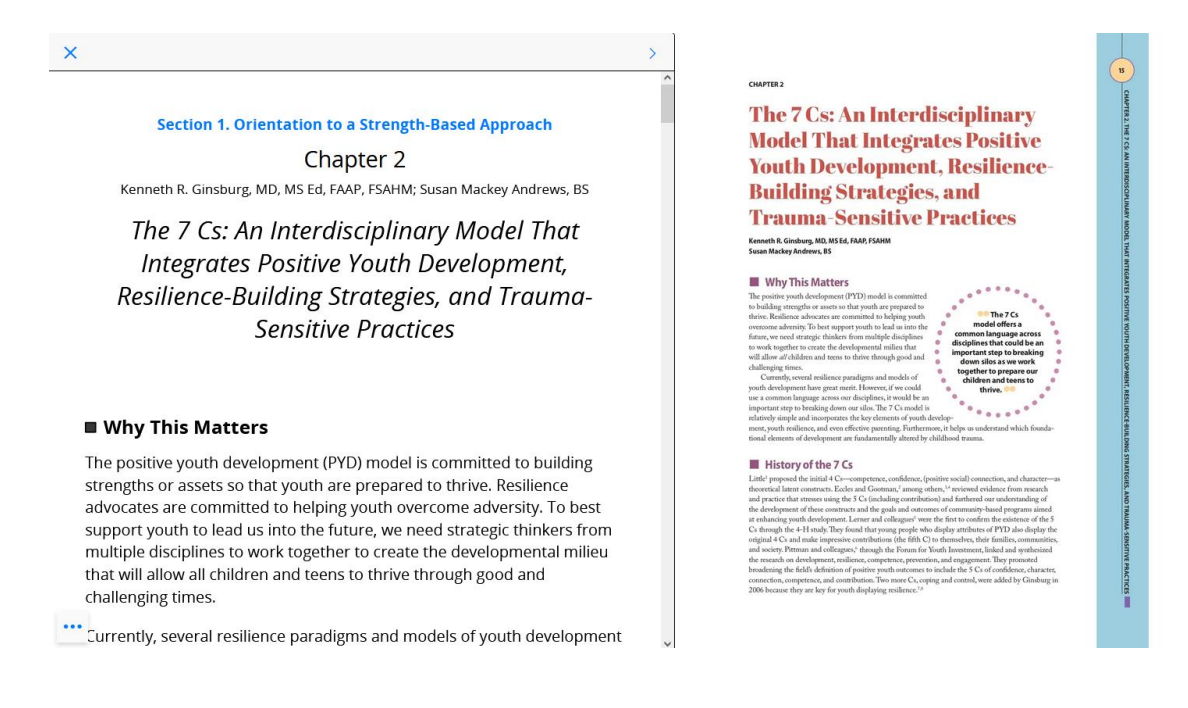

2. If there are any relevant supplemental video or other interactive component available, you will be able to click on those to view.

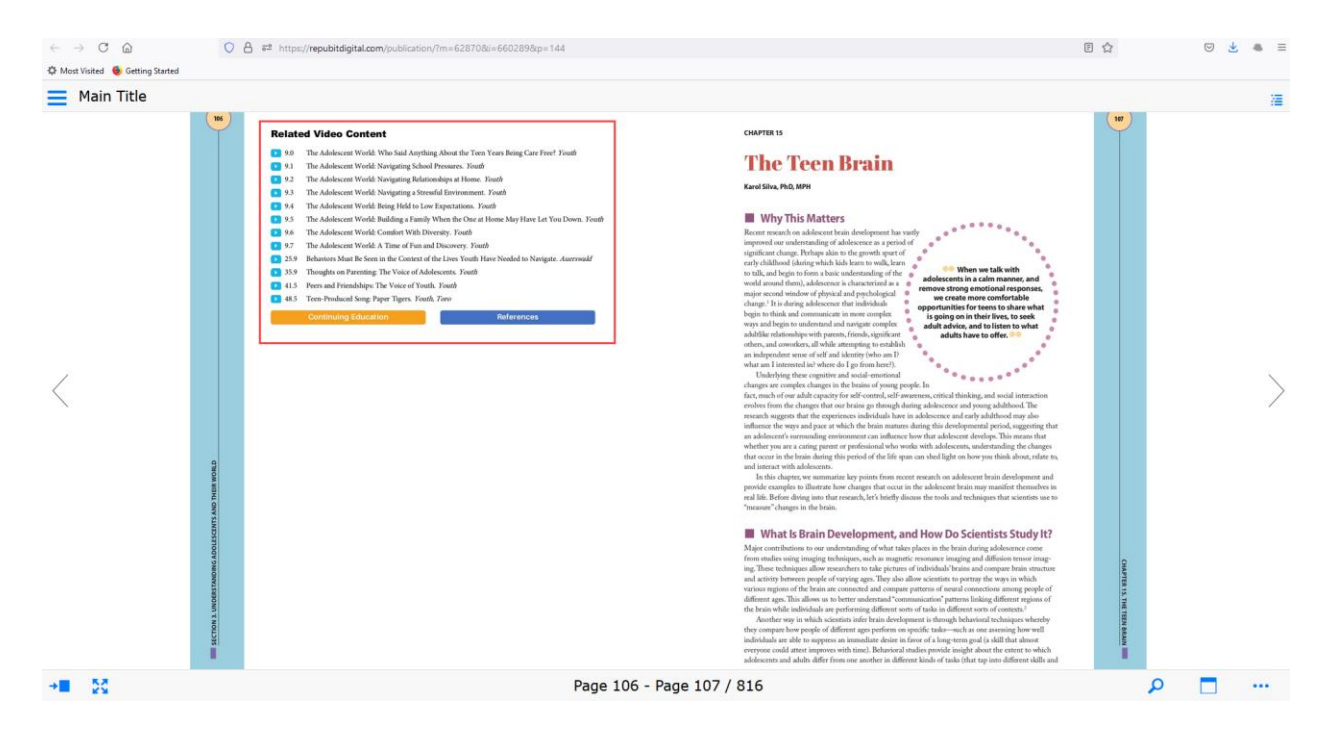

3. The supplemental content will appear as an overlay where you can view and access playback controls. You can close out of the overlay window to return back to the main textbook contents.

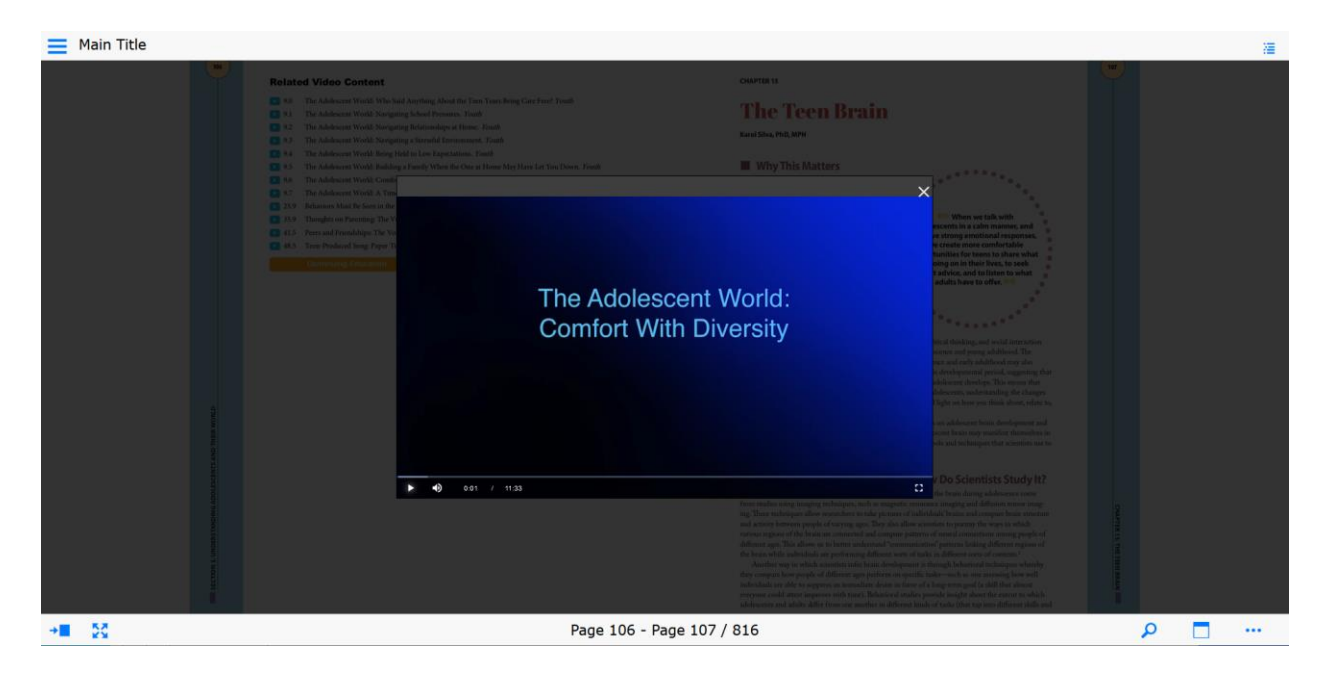

If these steps were used to correct an issue but the issue persists, please contact Member and Customer Care at 800.433.9016 or email us at [mcc@aap.org](mailto:mcc@aap.org) for further assistance